# **ML for SS: Neural Networks and Transfer Learning**

**Session 11**

**Dr. Richard M. Crowley [rcrowley@smu.edu.sg](mailto:rcrowley@smu.edu.sg) <http://rmc.link/>**

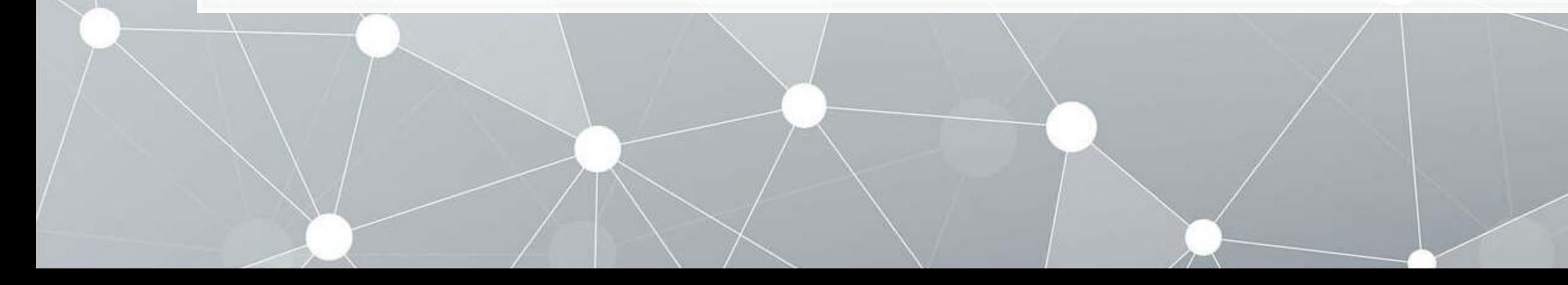

### **Overview**

 $\overline{\mathcal{L}}$ 

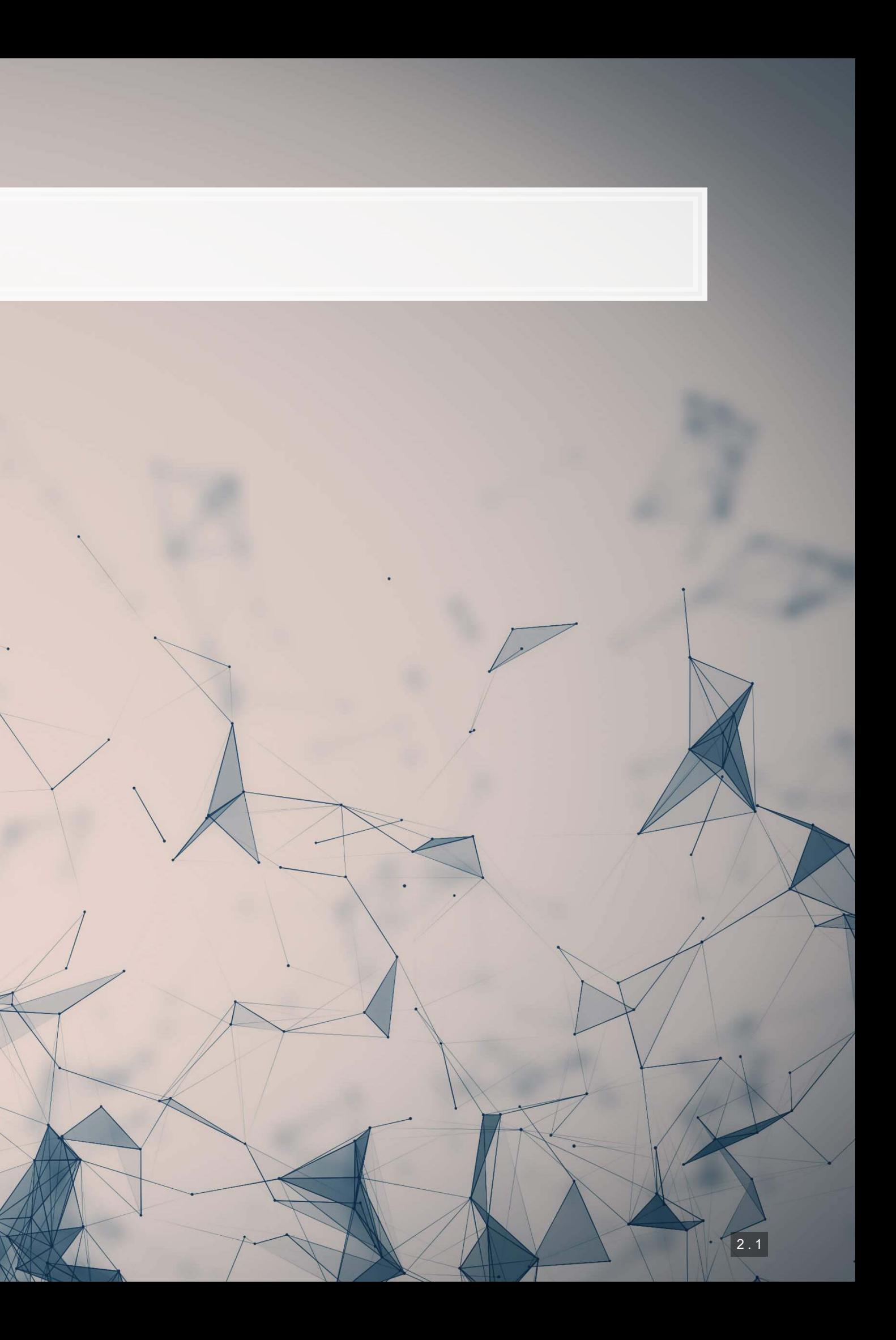

### **Papers**

- **E.** Liu, Lee and Srinivasan (2019 JMR)
	- Examines the impact of user reviews on e-commerce purchasing behavior
	- Uses a Convolutional Neural Network to accomplish this
- Huang, Wang and Yang (2022 CAR)
	- **Proposes a BERT-based model of sentiment for finance and financial accounting usage**
	- Uses transfer learning to accomplish this
- Assael et al. (2022 Nature)
	- **Transcribing and dating ancient texts with transformers**

### **Python**

- Using Keras with Tensorflow for numeric inputs
- Using premade models for text analytics
	- E.g., Huggingface
- Using premade models for transfer learning

### **R**

### ■ You can use Keras from R through RStudio's

package

# **Technical Discussion**

Focus on Neural Networks for numeric and text data

Python's support is a lot better here

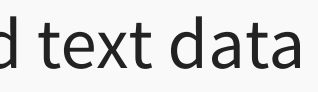

### **Frameworks for Neural networks**

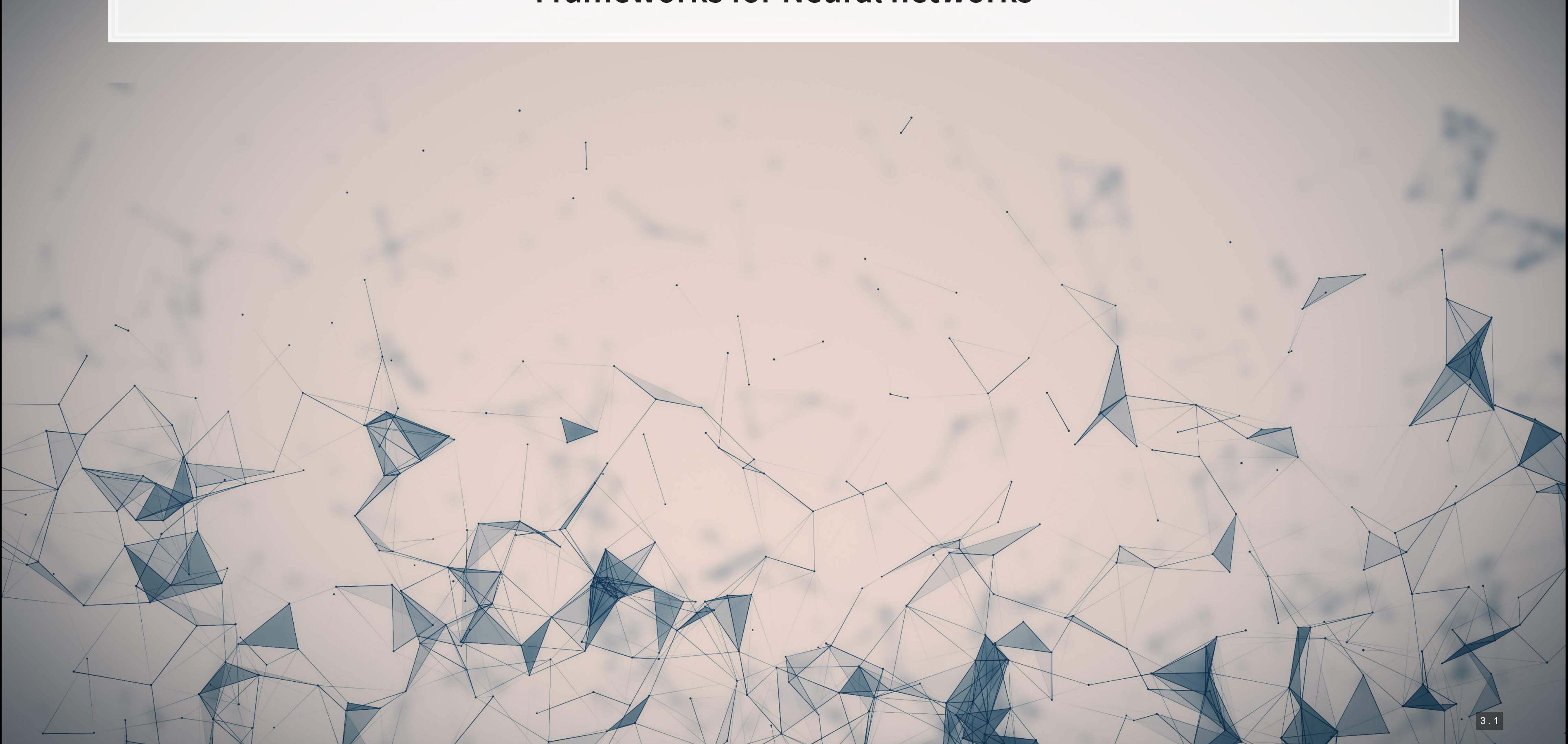

### **TensorFlow**

- **· It can run almost ANY ML/AI/NN algorithm**
- **.** It has APIs for easier access like Keras
- **EXECOMPARATIVELY EASY GPU setup**
- **·** It can deploy anywhere
	- Python & C/C++ built in
	- Swift, R Haskell, and Rust bindings
	- **TensorFlow light for mobile deployment**
	- **· TensorFlow.js for web deployment**

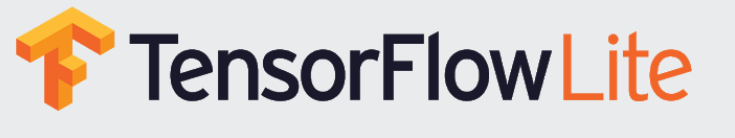

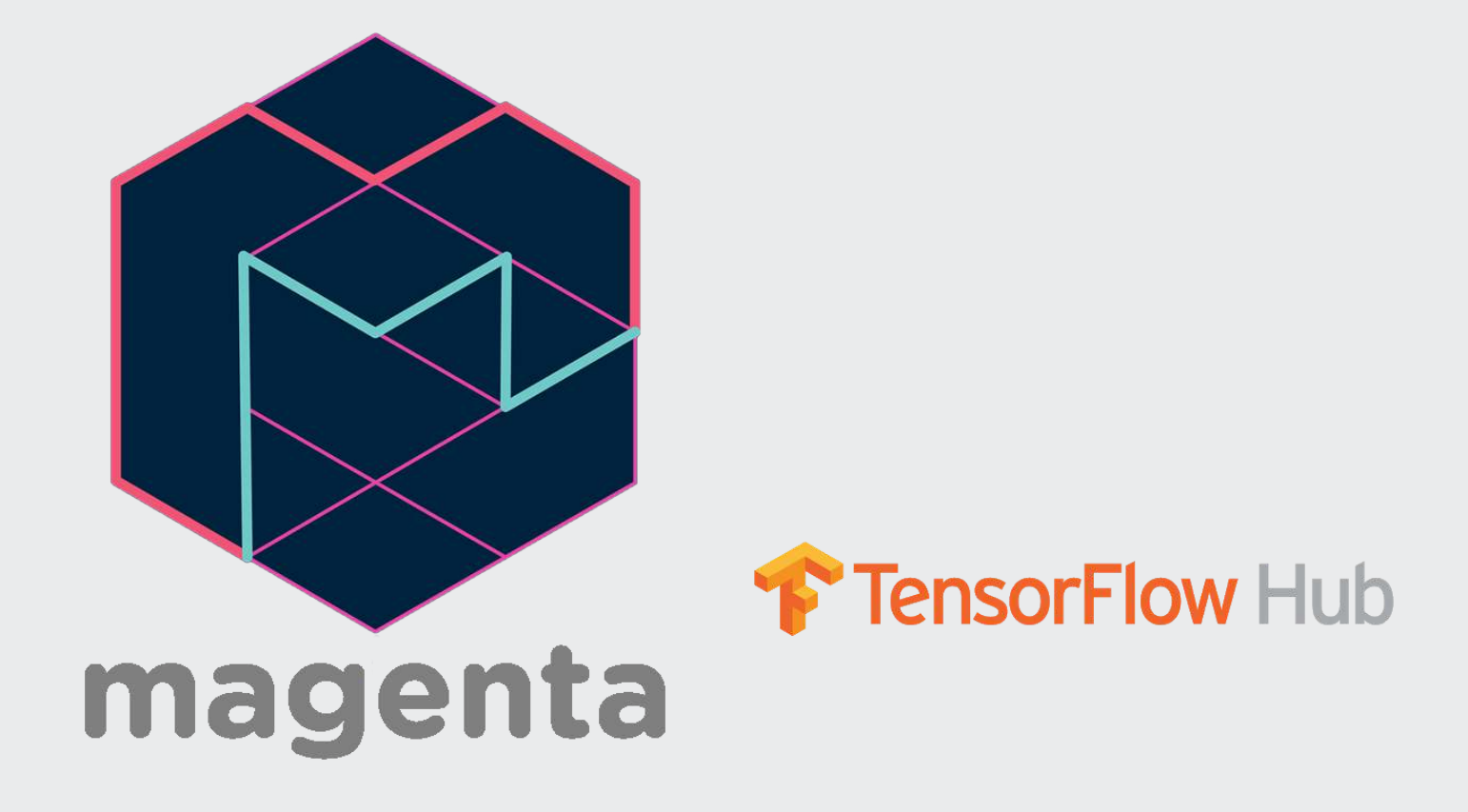

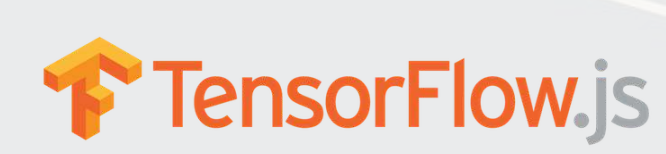

### **TensorFlow resources**

- It has strong support from Google and others
	- **· [TensorFlow Hub](https://tfhub.dev/) Premade algorithms for** text, image, and video
	- **Examples** Premade code examples
		- **The research folder contains an amazing** set of resources
	- **· [trax](https://github.com/google/trax) AI research models from Google Brain**

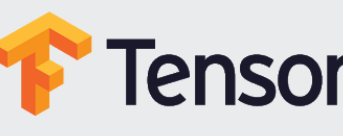

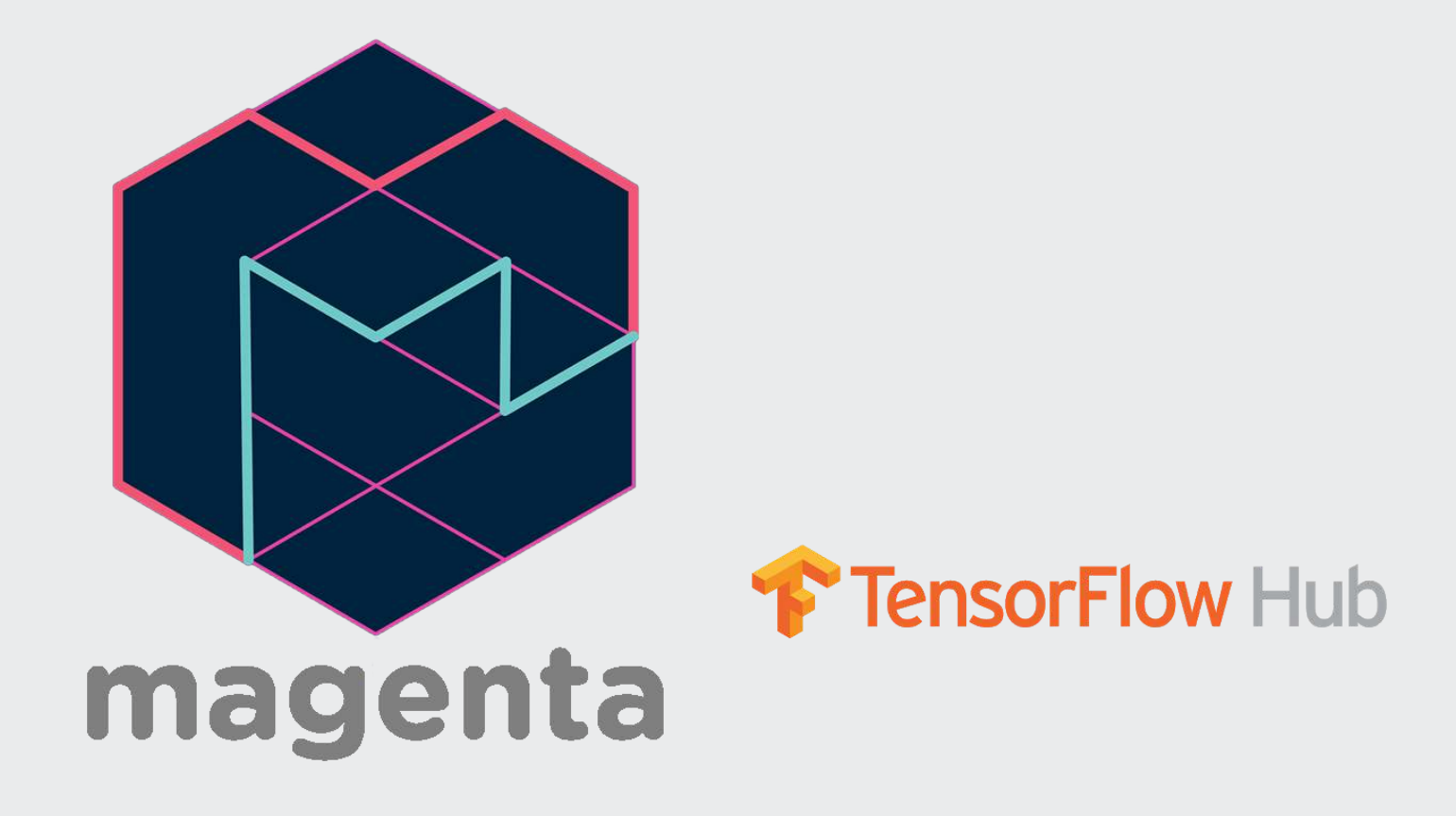

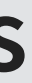

### **F** TensorFlowLite

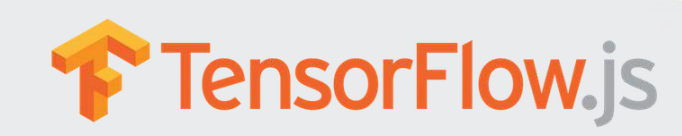

### **Other notable frameworks**

- [Caffe](http://caffe.berkeleyvision.org/)
	- Python, C/C++, Matlab
	- Good for image processing
- [Caffe2](https://caffe2.ai/)
	- C++ and Python
	- **EXTEND 15 Still largely image oriented**
- · Microsoft Cognitive Toolkit
	- Python, C++
	- Scales well, good for NLP
- [Torch](http://torch.ch/) and [Pytorch](https://pytorch.org/)
	- For Lua and python
	- **Fast.ai, ELF, and [AllenNLP](https://allennlp.org/)**
- [H2O](https://www.h2o.ai/)
	- Python based
	- **· Integration with R, Scala...**

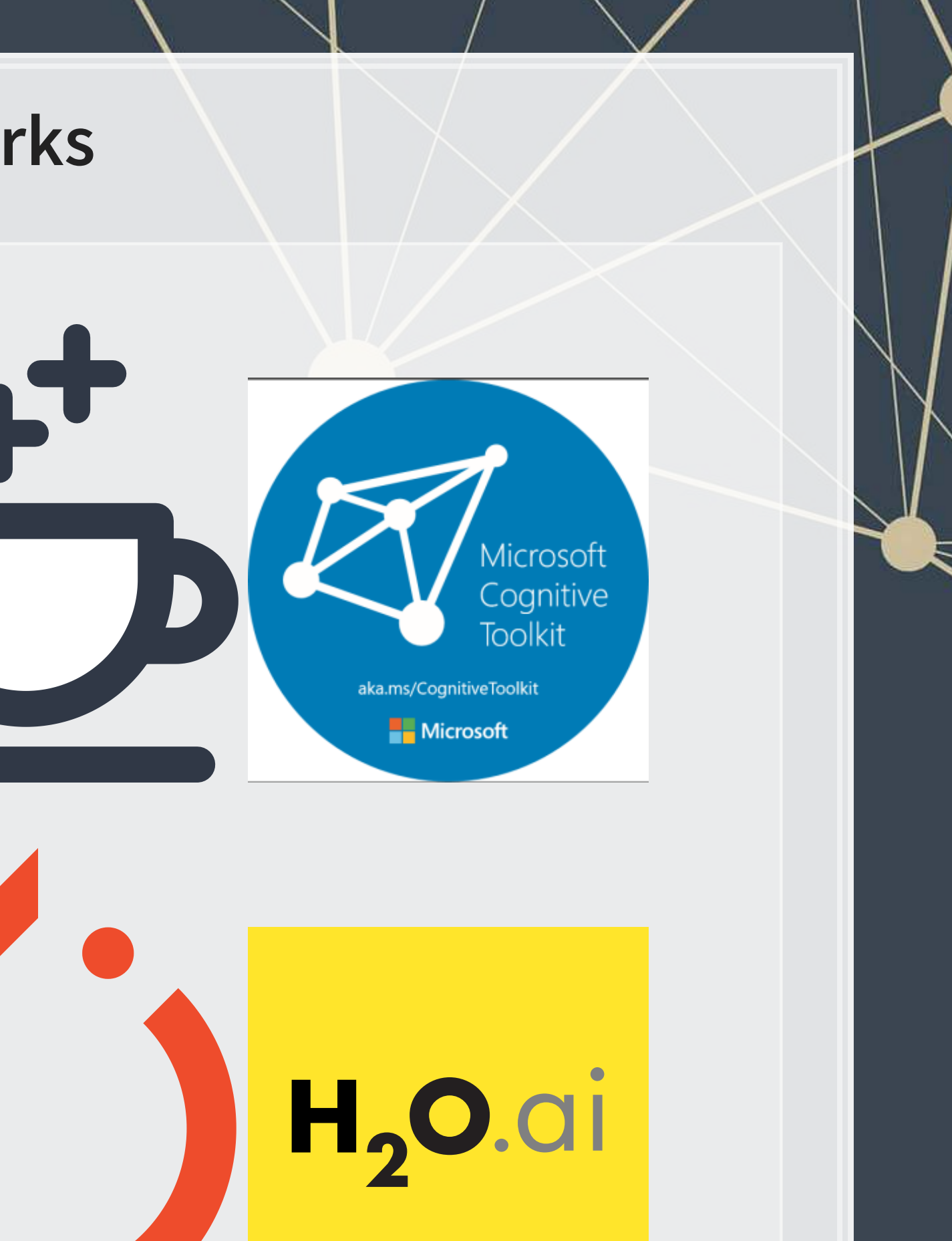

- A repository + package for importing and using pretrained models
- Focused on large language models (BERT)
- Some focus on computer vision in the recent year as well (e.g., Stable Diffusion)
- Very easy to work with
- [Pytorch Hub](https://pytorch.org/hub/)
	- Has a variety of pretrained models available
	- A bit easier to work with than TensorFlow Hub
- Awesome lists: gather resources on a topic
	- **BEANG SHORE Machine Learning**
	- **[Awesome Computer Vision](https://github.com/jbhuang0604/awesome-computer-vision)**
	- [Awesome NLP](https://github.com/keon/awesome-nlp)
- **[Papers with Code](https://paperswithcode.com/)** 
	- For when you need a niche or cutting edge model with open source code

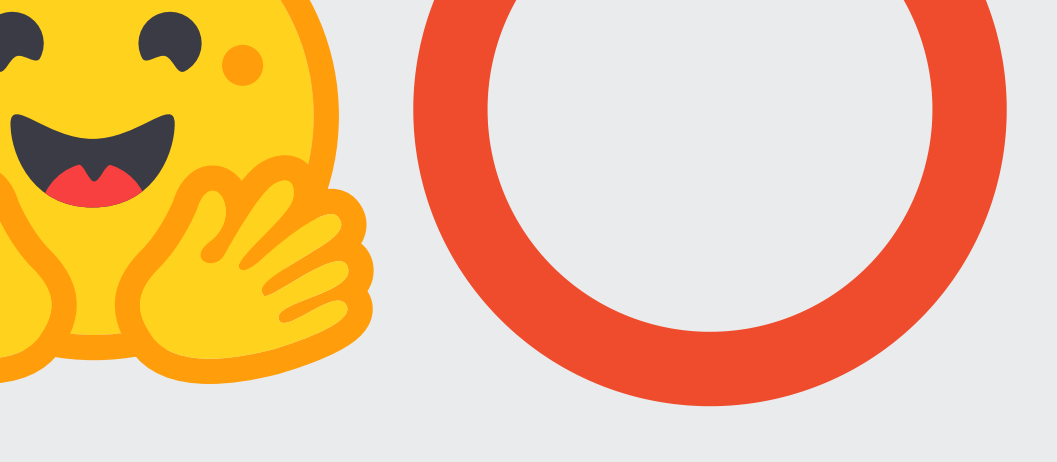

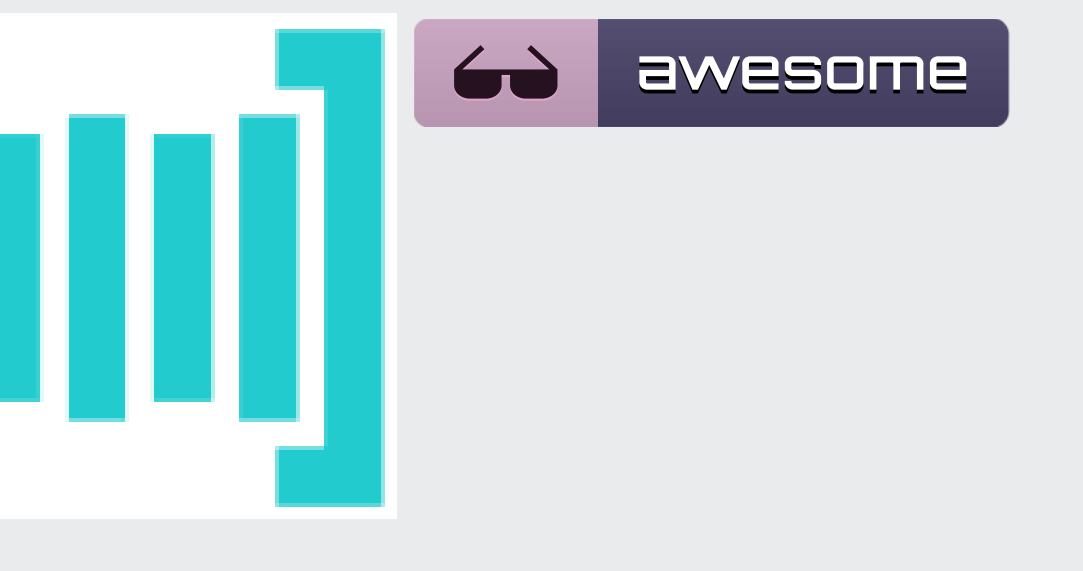

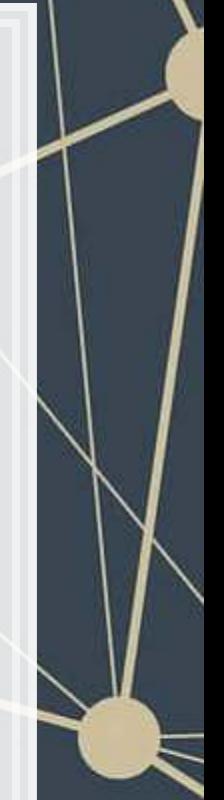

# **Other notable model repositories**

### **-** [Hugging Face](https://huggingface.co/)

### **Neural Networks**

 $\overline{\mathcal{L}}_{\mathcal{A}}$ 

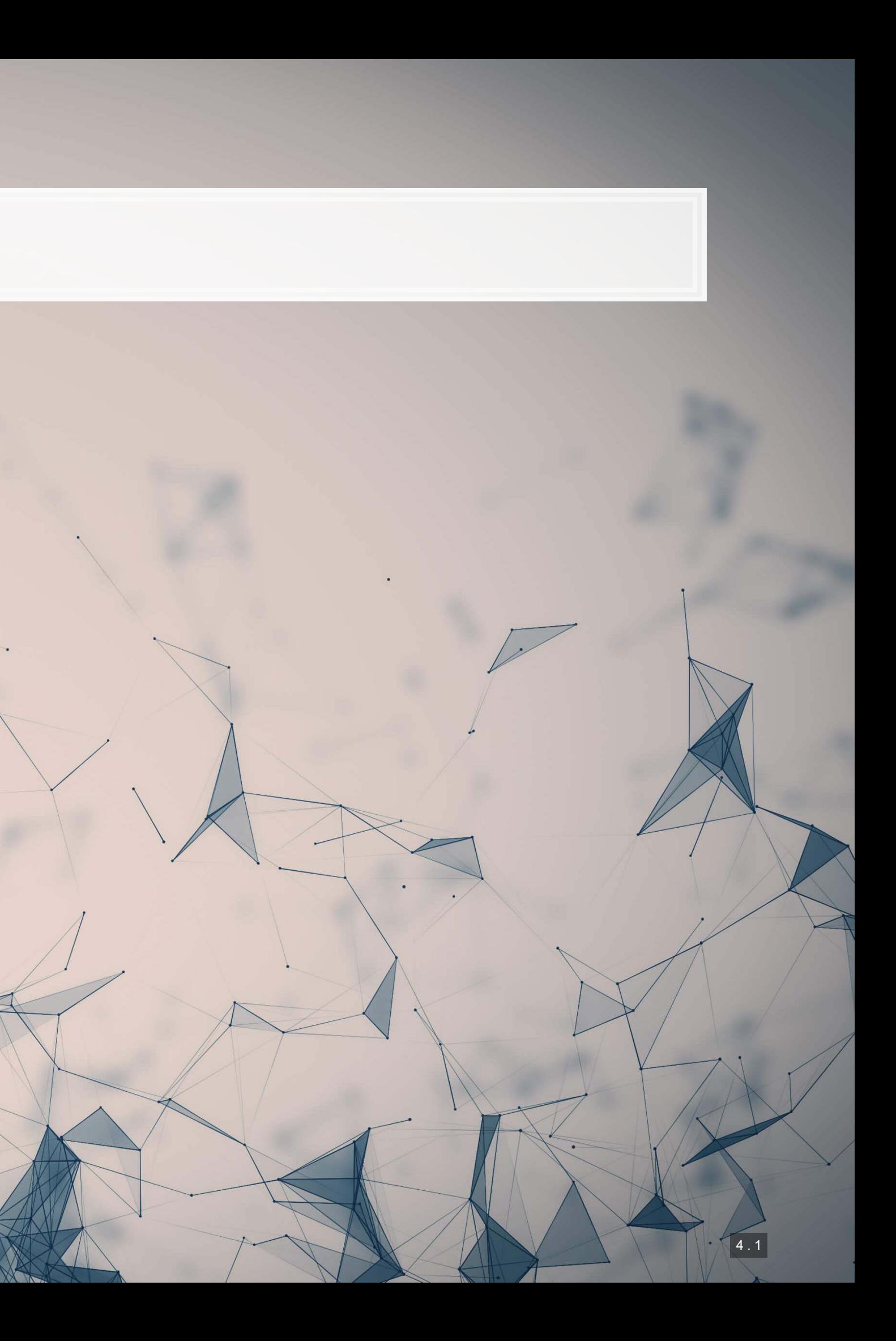

### **What are neural networks?**

**• The phrase neural network is thrown around almost like** a buzz word **EXECTE:** Neural networks are actually a specific type class algorithms **·** There are many implementations with different primary uses **Data Analytics** 

Register Manuscript

Artificial Intelligence

Machine Learning

Neural Networks

Deep Learning

# **What are neural networks?**

- **Originally, the goal was to construct an algorithm that behaves like a human brain** 
	- Thus the name
- Current methods don't quite reflect human brains, however:
	- 1. We don't fully understand how our brains work, which makes replication rather difficult
	- 2. Most neural networks are constructed for specialized tasks (not general tasks)
	- 3. Some (but not all) neural networks use tools our brain may not have
		- **.** I.e., backpropogation is potentially possible in brains, but it is not pinned down how such a function occurs (if it does occur)

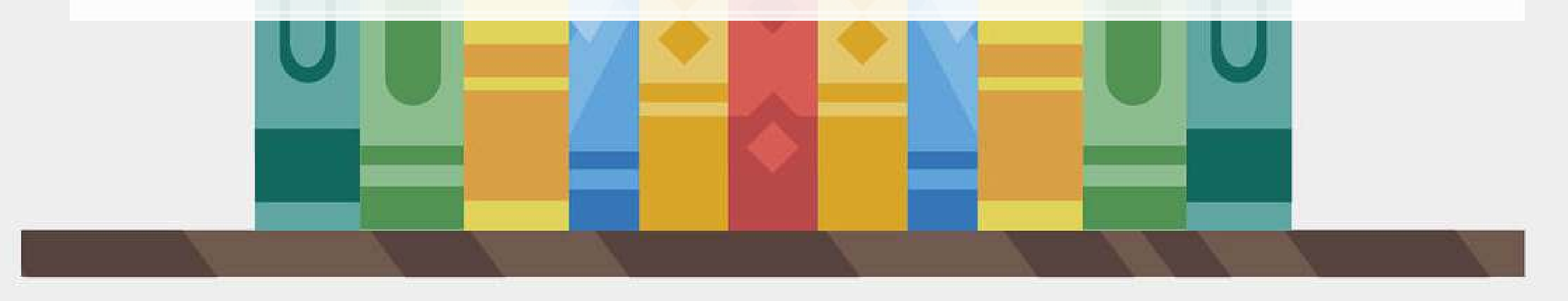

# **What are neural networks?**

- **EXECT** Neural networks are a method by which a computer can learn from observational data
- **·** In practice:
	- They were not computationally worthwhile until the mid 2000s
	- **They have been known since the 1950s (perceptrons)**
	- **They can be used to construct algorithms that, at times, perform better than humans themselves** • But these algorithms are often quite computationally intense, complex, and difficult to understand
		-
	- Much work has been and is being done to make them more accessible

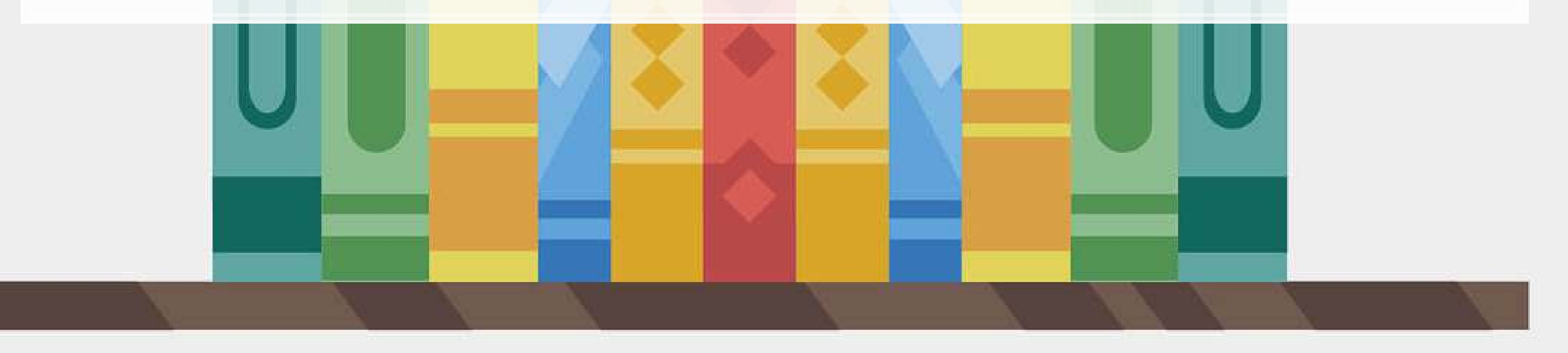

### **Types of neural networks**

- There are *a lot* of neural network types
	- See The ["Neural Network Zoo"](http://www.asimovinstitute.org/neural-network-zoo/)
- Some of the more interesting ones which we will see or have seen:
	- **RNN: Recurrent Neural Network**
	- **EXTM: Long/Short Term Memory**
	- **CNN: Convolutional Neural Network**
	- **DAN: Deep Averaging Network**
	- **GAN: Generative Adversarial Network**
- Others worth noting
	- VAE (Variational Autoencoder): Generating new data from datasets
- Not in the Zoo, but of note:
	- **[Transformer](http://jalammar.github.io/illustrated-transformer/): Networks with "attention"** 
		- **From [Attention is All You Need](https://papers.nips.cc/paper/7181-attention-is-all-you-need.pdf)**

### **RNN: Recurrent NN**

- Recurrent neural networks embed a history of information in the network
	- **The previous computation affects the next one**
	- **Example 1 Leads to a short term memory**
- Used for speech recognition, image captioning, anomaly detection, and many others
	- Also the foundation of LSTM
	- [SketchRNN](https://ai.googleblog.com/2017/04/teaching-machines-to-draw.html) (live demo)

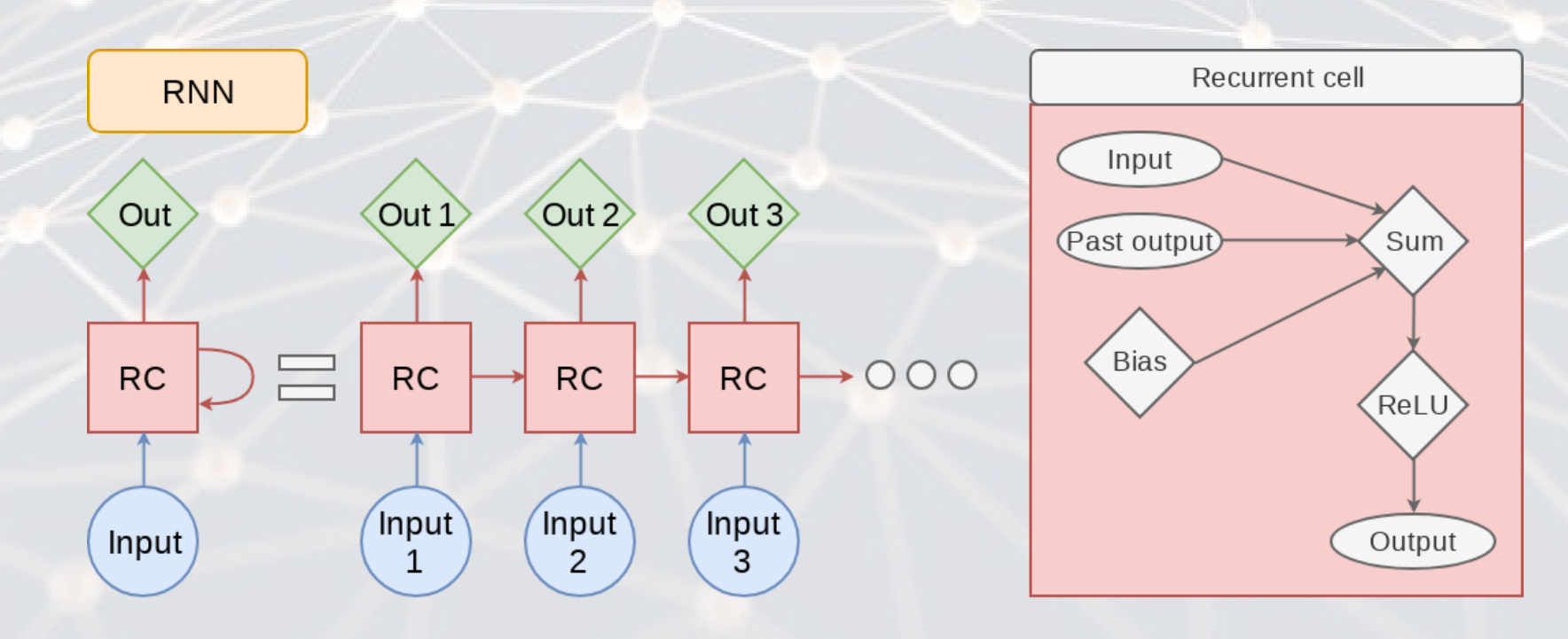

### **LSTM: Long Short Term Memory**

- **EXTM** improves the long term memory of the network while explicitly modeling a short term memory
- Used wherever RNNs are used, and then some
	- **Ex.:Seq2seq (machine translation)**

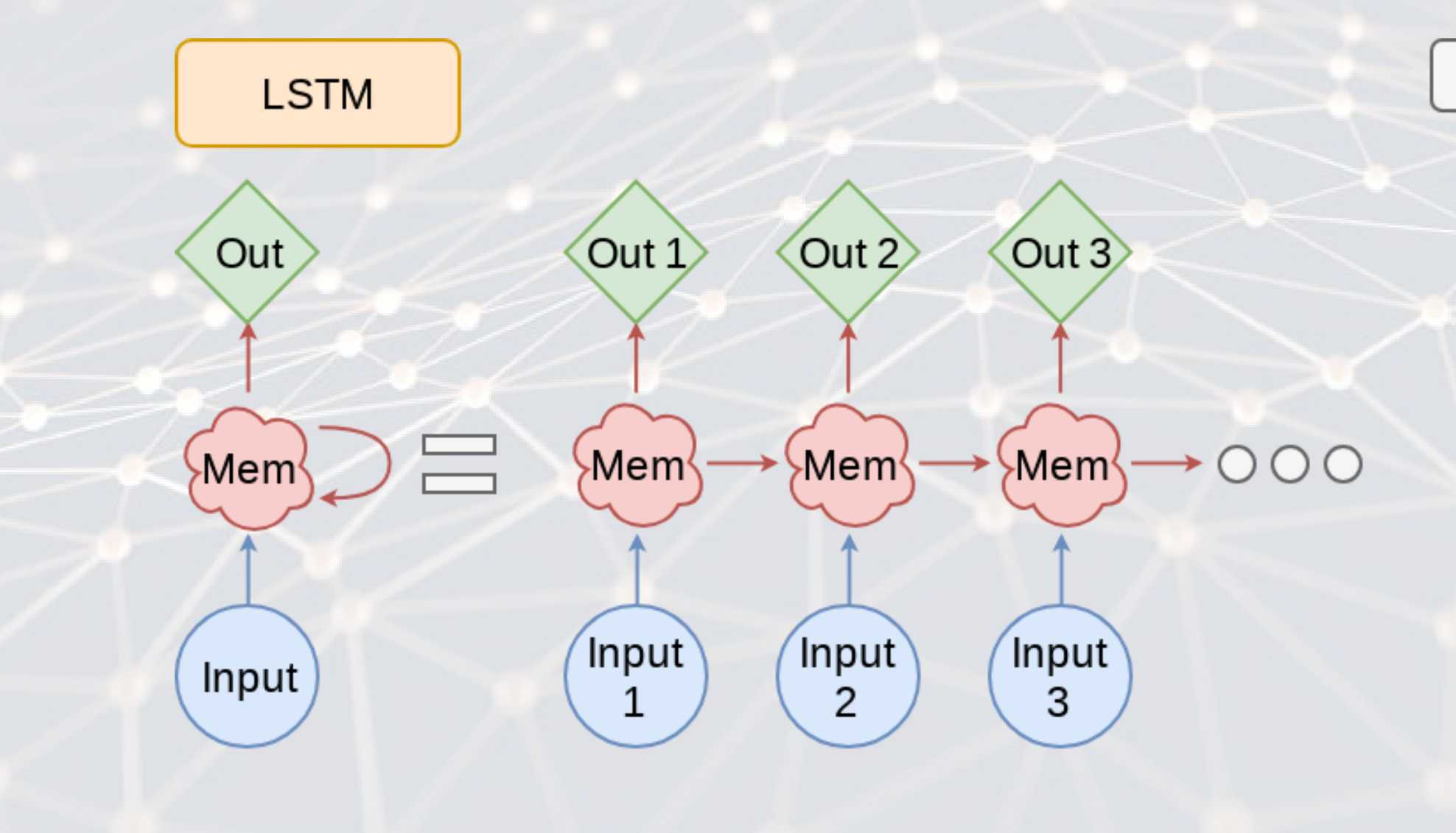

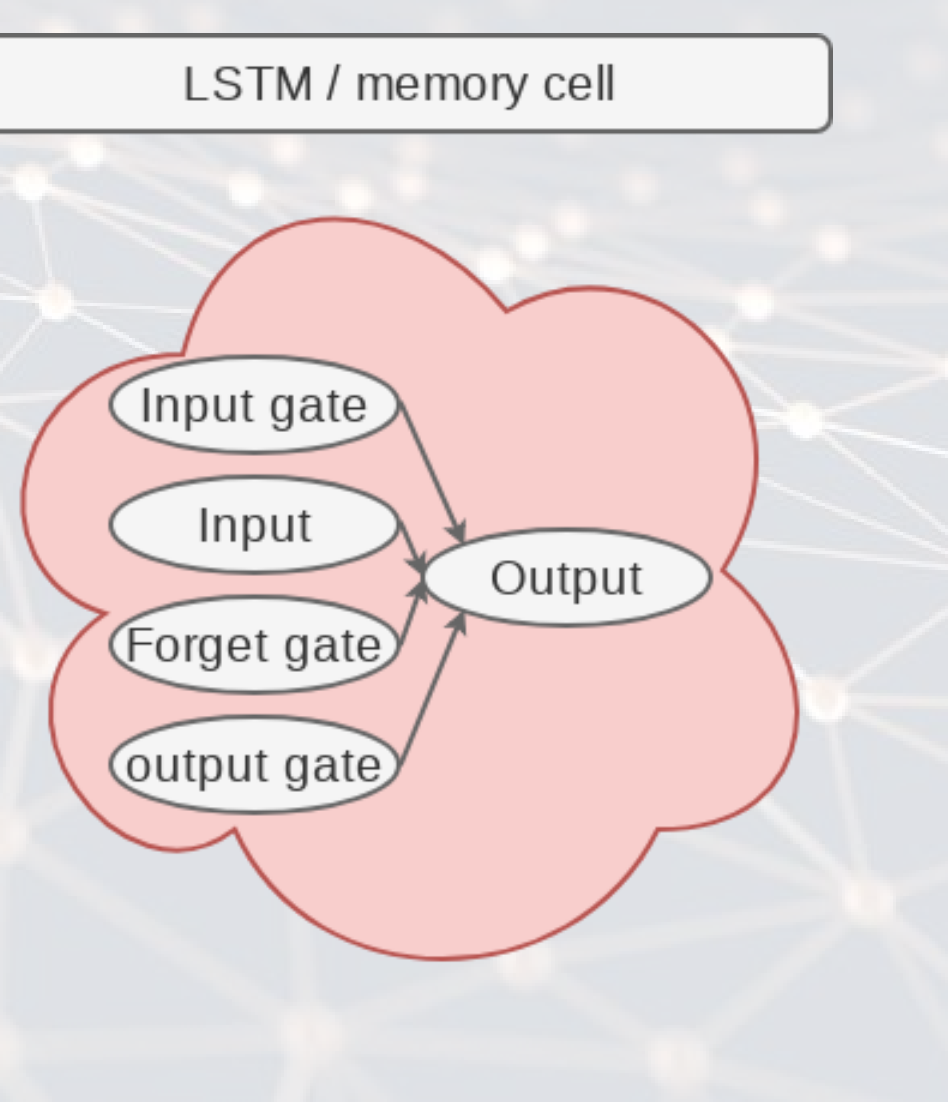

# **CNN: Convolutional NN**

- Networks that excel at object detection (in images)
- Can be applied to other data as well
- Ex.: [Inception-v3](https://ai.googleblog.com/2016/03/train-your-own-image-classifier-with.html)

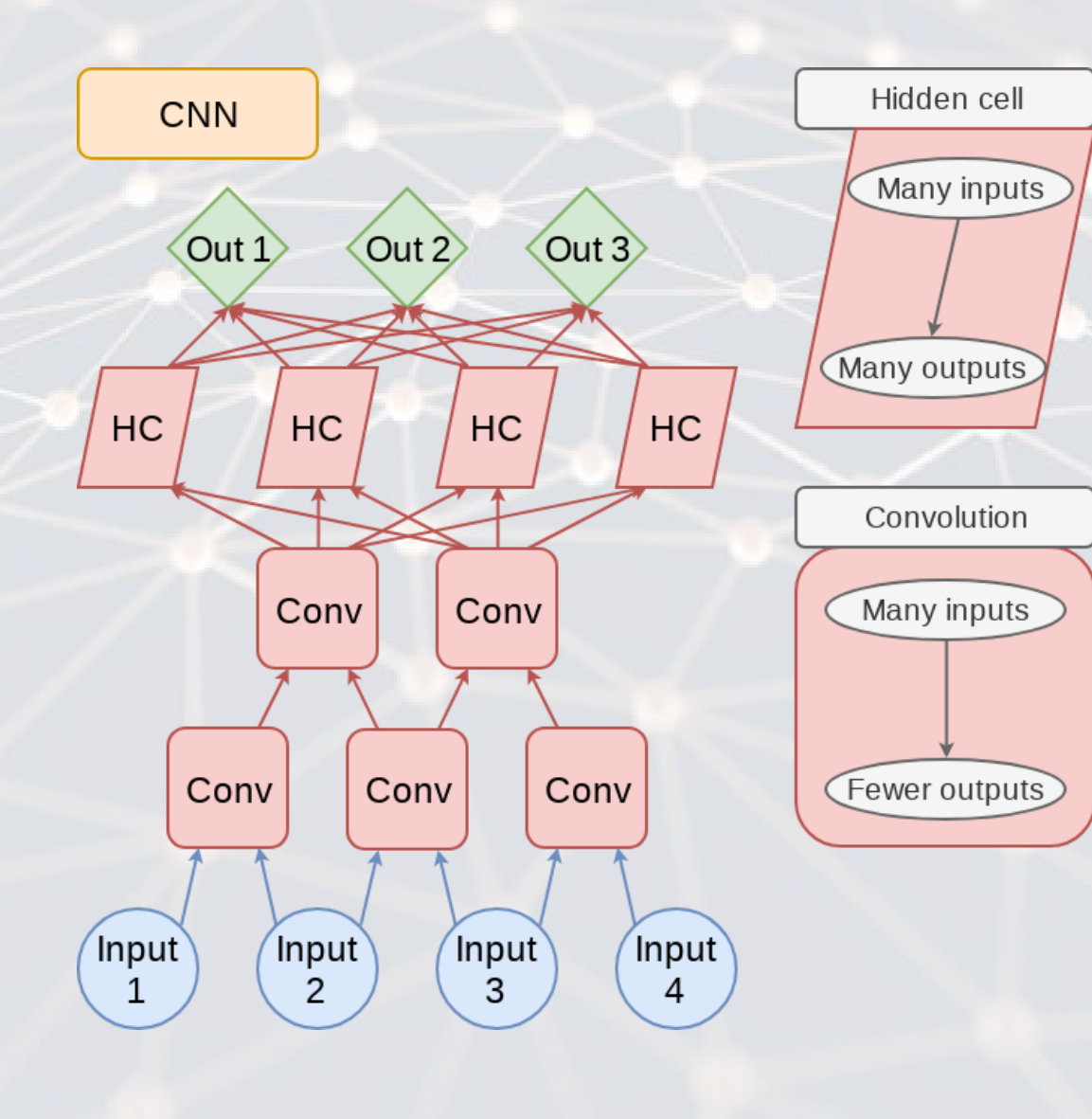

 $\blacktriangleleft$ 

### **DAN: Deep Averaging Network**

- DANs are simple networks that simply average their inputs
- Averaged inputs are then processed a few times
- **· These networks have found a home in NLP** 
	- **Ex.: [Universal Sentence Encoder](https://tfhub.dev/google/universal-sentence-encoder/4)**

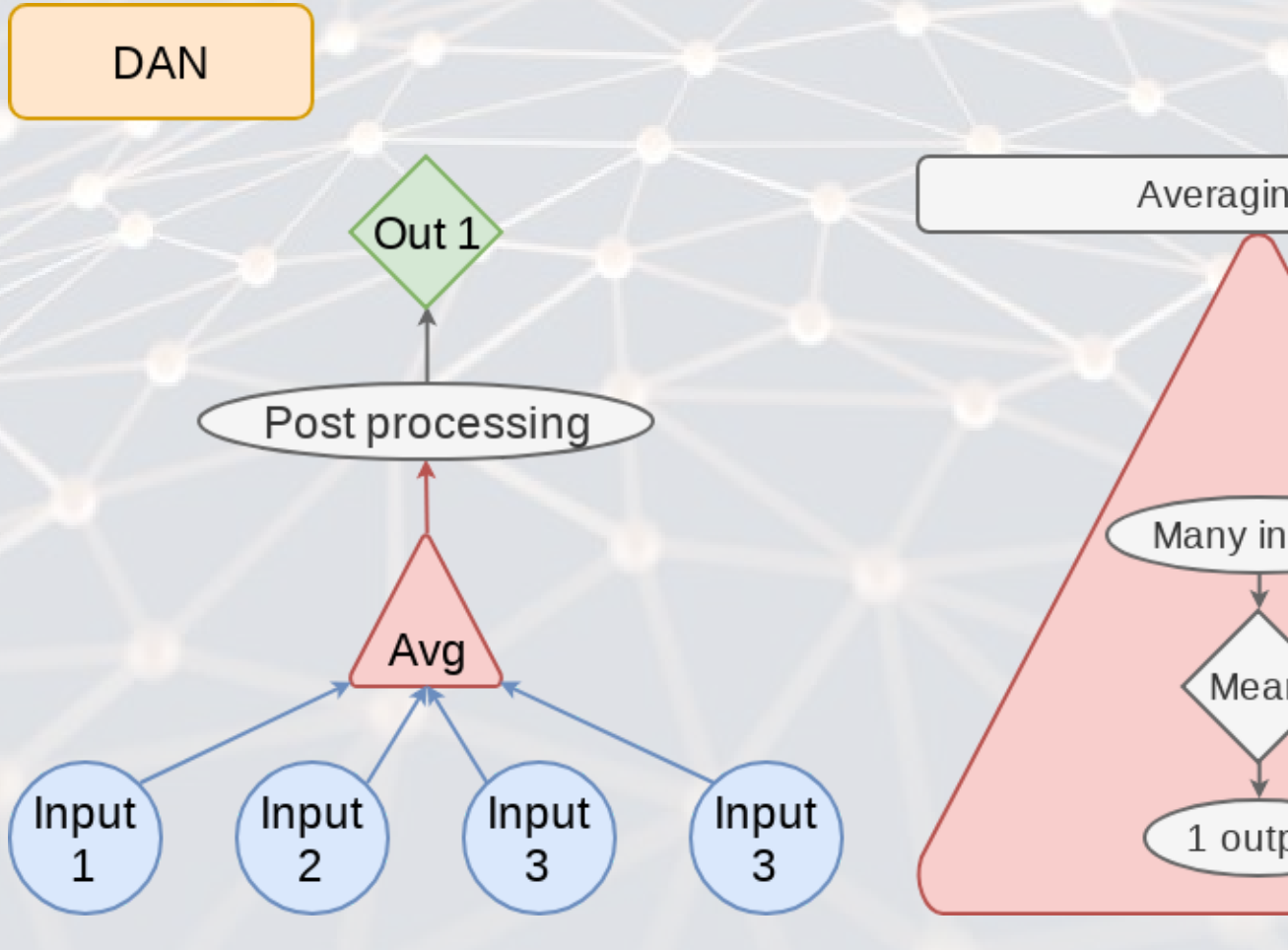

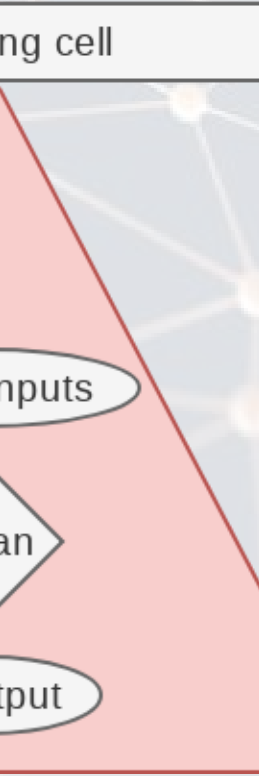

### **GAN: Generative Adversarial Network**

- **EXECT FRATURE THE INCORRY FRATURE IS A FEATURE THE FRATURE FIG.**
- **■** Many novel uses
	- **Ex.: Anonymizing clinical trial data by simulating an attack on the dataset**
	- **Ex.: [Aging images](https://medium.com/syncedreview/face-aging-with-conditional-generative-adversarial-networks-d41076379047)**

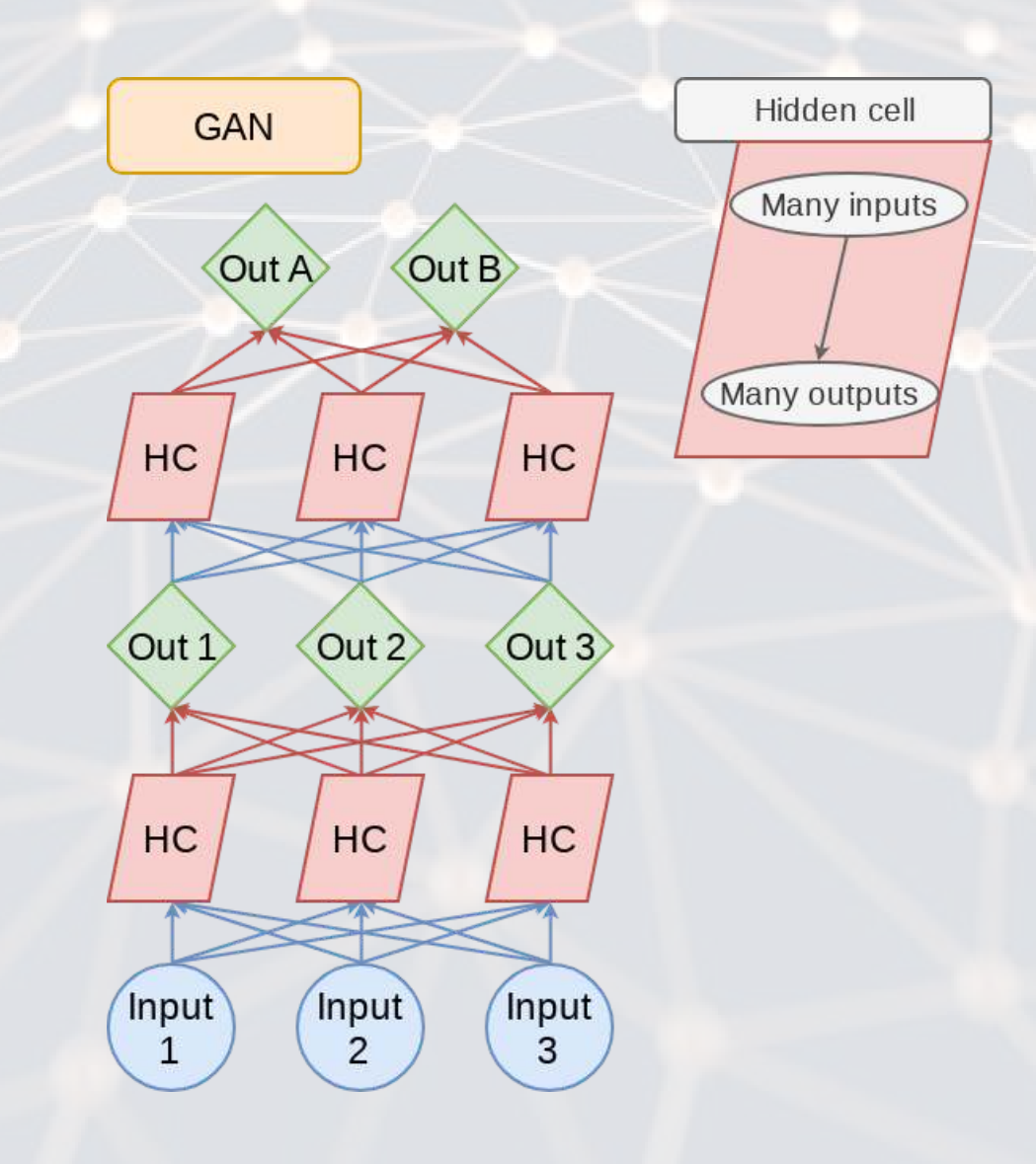

### **VAE: Variational Autoencoder**

- An autoencoder (AE) is an algorithm that can recreate input data
- Variational means this type of AE can vary other aspects to generate completely new output
	- **· Good for creating [fake data](https://arxiv.org/pdf/2203.13751v2.pdf)**
- **EXECT:** Like a simpler, noisier GAN

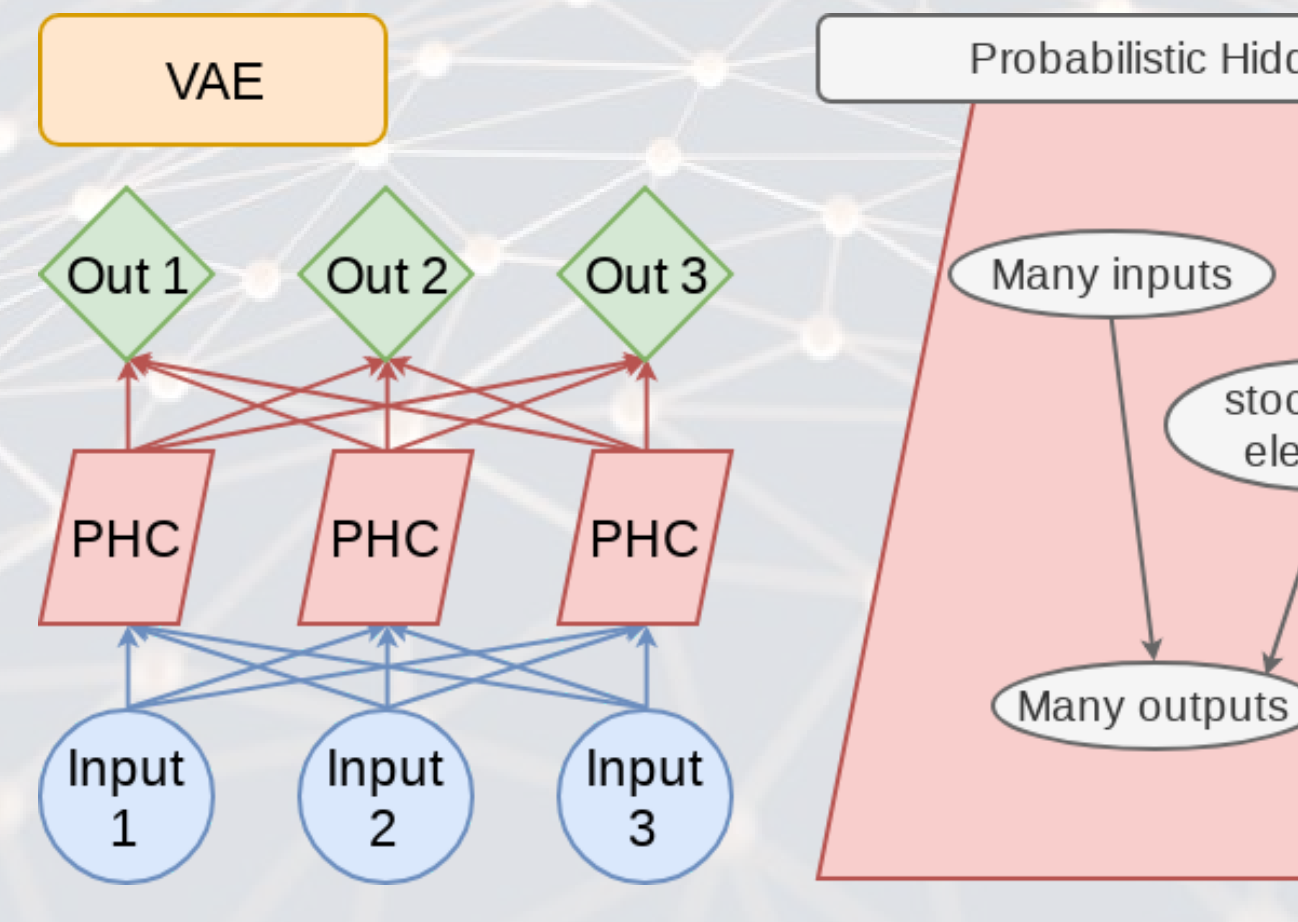

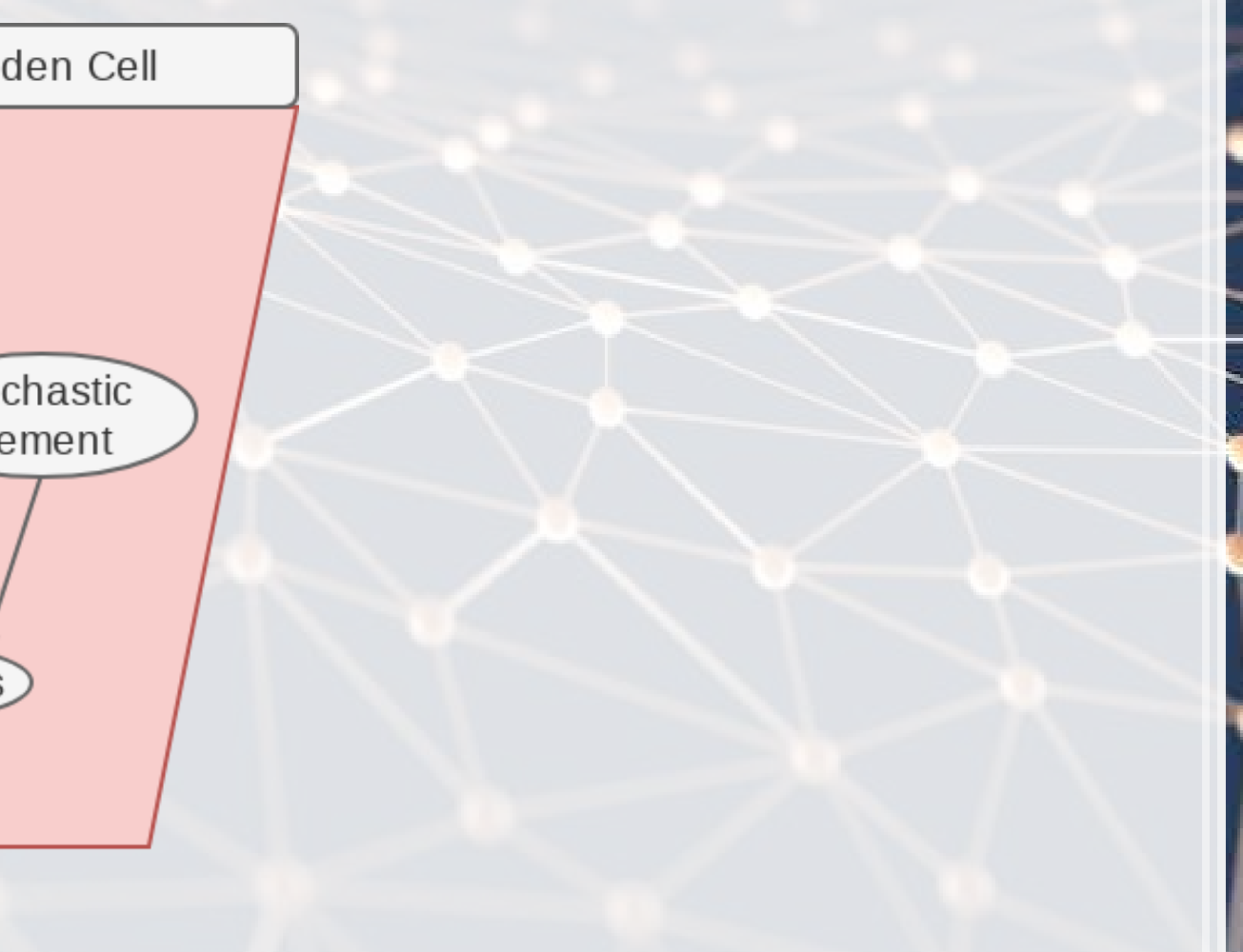

### **Transformer**

- **EXTERN:** Shares some similarities with RNN and LSTM: Focuses on attention
- Currently being applied to solve many types of problems
- Examples: BERT, GPT-3, XLNEt, [RoBERTa](https://app.inferkit.com/demo)

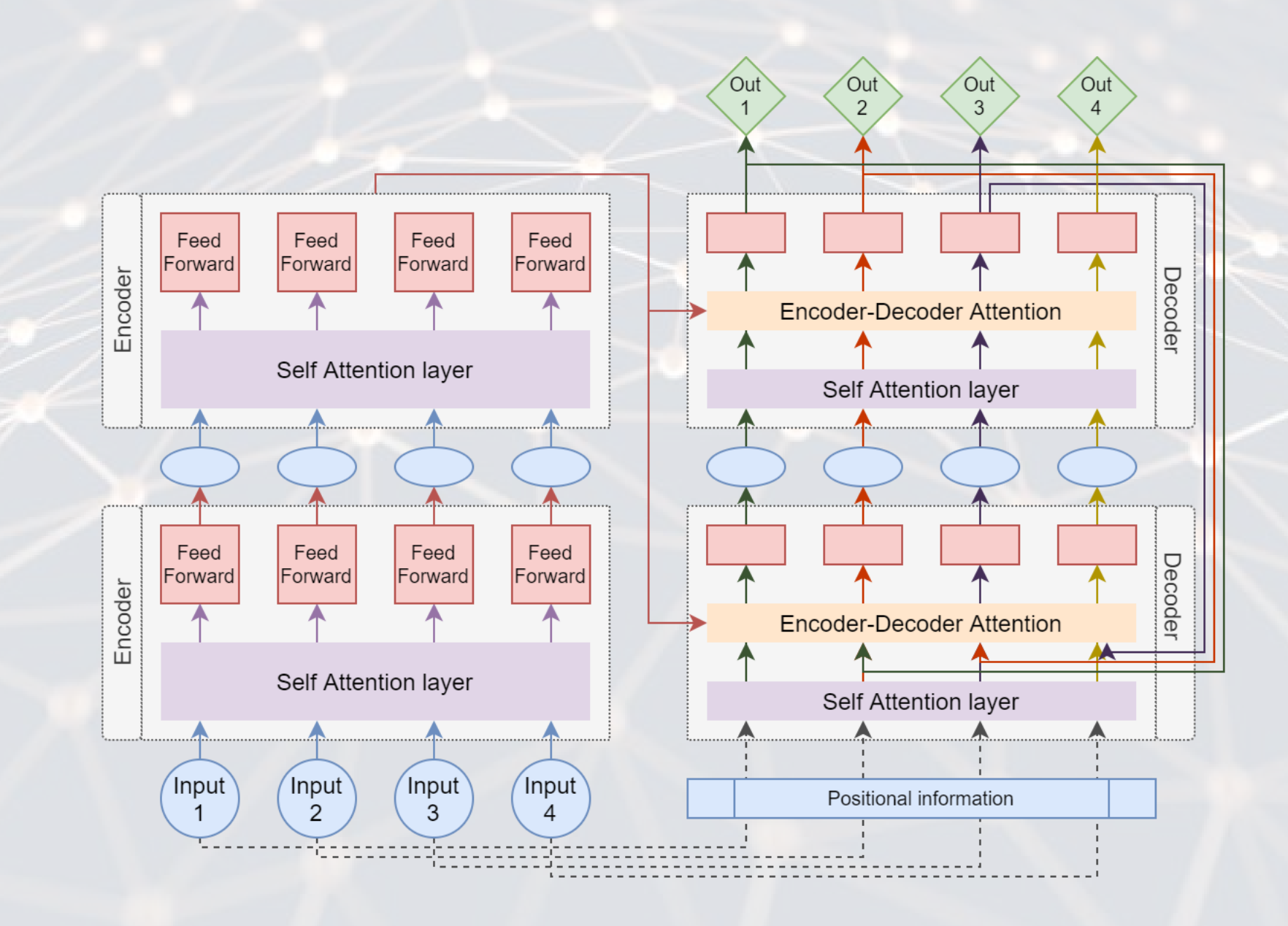

### **A simple example: MNIST**

 $\overline{\mathcal{L}}_{\mathcal{A}}$ 

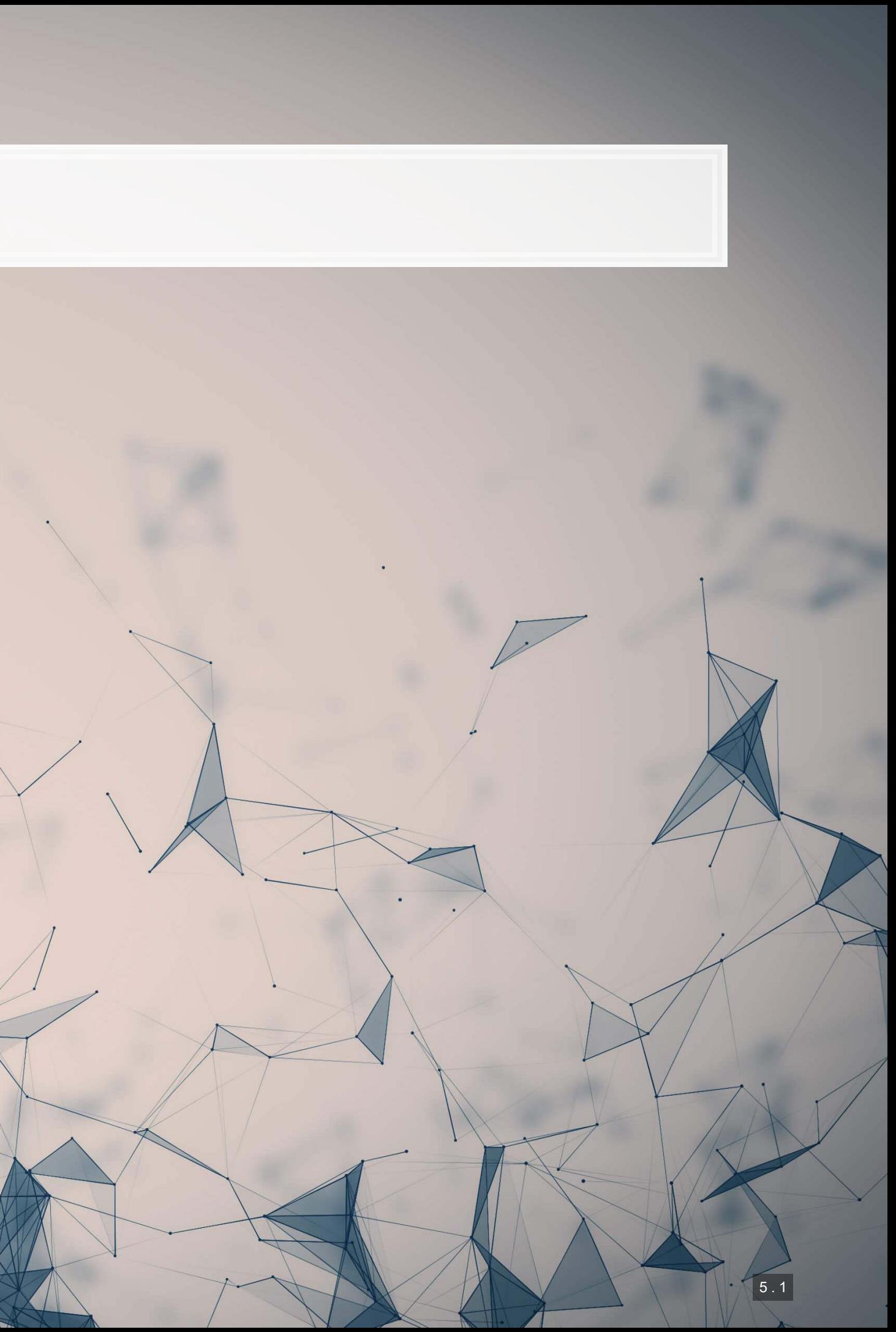

### **MNIST**

- MINST is a set of handwritten numbers with annotations
	- It has prespecified training and testing samples
		- **Ensures comparability**
		- 60,000 for training, 10,000 for testing
- $\blacksquare$  It's available in  $\texttt{tensorflow}$ , so we will import from there

(train\_X, train\_Y), (test\_X, test\_Y) **=** keras.datasets.mnist.load\_data()

print('Train, X:%s, Y:%s' **%** (train\_X.shape, train\_Y.shape)) print('Test, X:%s, Y:%s' **%** (test\_X.shape, test\_Y.shape))

## Train, X:(60000, 28, 28), Y:(60000,) ## Test, X:(10000, 28, 28), Y:(10000,)

### **A look at the MNIST data**

```
images = np.random.randint(0, train_X.shape[0], size=25) 
for i in range(0, 25): 
     # define subplot
     image = images[i] 
     plt.subplot(5, 5, i+1) 
     # plot raw pixel data
     plt.imshow(train_X[image], cmap=plt.get_cmap('gray')) 
     plt.title(train_Y[image]) 
plt.tight_layout()
```
![](_page_23_Figure_2.jpeg)

![](_page_23_Figure_3.jpeg)

5 . 3

# **Thinking about images as data**

- **.** Images are data, but they are very unstructured
	- No instructions to say what is in them
	- No (minimal?) common grammar across images unlike text
	- Many, many possible subjects, objects, styles, etc.
- From a computer's perspective, images are just 3-dimensional matrices
	- Rows (pixels)
	- Columns (pixels)
	- Color channels (usually Red, Green, and Blue)
- We can think of the MNIST data as a set of 28x28x1 3D matrices
	- **Example 1** Ignoring spacial aspects, each image is a 784-dim vector

We could treat this as a regression if we ignore the spacial aspects (today)

We can explicitly use spacial aspects for models that accept matrix features (next week)

- 
- 
- 

![](_page_24_Picture_18.jpeg)

### **Simple neural network**

- We will ignore the 2D nature of the image
	- We will treat it as a vector of values between 0 and 1
- To do this, we need to...
	- 1. Scale by 255 (the max value in the data)
	- 2. Reshape our data into vectors

```
# Scale data
train_X = train_X.astype("float32") / 255
test_X = test_X.astype("float32") / 255
# convert to vectors
rows = train_X.shape[0] 
dim1 = train_X.shape[1] 
dim2 = train_X.shape[2] 
train_X = train_X.reshape((rows, dim1 * dim2)) 
rows = test_X.shape[0] 
test_X = test_X.reshape((rows, dim1 * dim2)) 
print('Train, X:%s, Y:%s' % (train_X.shape, train_Y.shape))
```
print('Test, X:%s, Y:%s' **%** (test\_X.shape, test\_Y.shape))

Train, X: (60000, 784), Y: (60000,) Test, X: (10000, 784), Y: (10000,)

 $|5.5|$ 

### **Dealing with categorical DVs**

- We need to take special care that the Y values are interpreted as categories
	- **Otherwise, the default behavior would be to treat them as a continuous numeric measure**
- . We can use keras.utils.to categorical to convert our data into the right format

```
train_Y = keras.utils.to_categorical(train_Y, 10) 
test \overline{Y} = keras.utils.to categorical(test \overline{Y}, 10)
```

```
print('Train, X:%s, Y:%s' % (train_X.shape, train_Y.shape)) 
print('Test, X:%s, Y:%s' % (test_X.shape, test_Y.shape))
```
Train, X: (60000, 784), Y: (60000, 10) Test, X:(10000, 784), Y:(10000, 10)

### Note that Y is now 10-dimensional – it is one hot encoded now

### **Constructing a simple neural network**

- **This model is a very simplistic algorithm**
- **The data streams in as 784-dim vectors (InputLayer)**
- The data is compressed by 10 fully-connected neurons all in the same layer (Dense)
	- Each neuron will take on one category to try to pick up
- **The highest probability neuron will be the category guess (softmax)**

```
# Parameters for the model
num_classes = 10
input shape = (784)model_dense = keras.Sequential( 
\begin{bmatrix} 1 & 1 \\ 1 & 1 \end{bmatrix} keras.layers.InputLayer(input_shape=input_shape), 
           keras.layers.Dense(num_classes, activation="softmax") 
\qquad \qquad \Box)
```
model dense.summary()

![](_page_27_Picture_130.jpeg)

# **Run the neural network**

- There are 2 steps to running a neural network: 1. Compile the model: We previously described the network shape, but didn't build the network itself 2. Fit the model to our data
- The loss function tells the model what to optimize in training
	- categorical crossentropy corresponds to multiclass classification accuracy
- The optimizer is the function used for training the model adam is a good default
- **EXET** Metrics are what you want it to track and report back to you
- **EXEDE.** Within the fit command, note that  $epochs$  is the number of rounds to train the model
	- **EXTE:** Higher is often better, but not always
- **The model itself runs quickly**

```
batch_size = 128
epochs = 10
```
model\_dense.compile(loss**=**"categorical\_crossentropy", optimizer**=**"adam", metrics**=**["accuracy"]) history **=** model\_dense.fit(train\_X, train\_Y, batch\_size**=**batch\_size, epochs**=**epochs, validation\_split**=**0.1)

### **Model performance**

- The model we compiled is 92.45% accurate in-sample, with 93.78% accuracy on validation data
- However, what matters most is the accuracy on the testing data
	- $\blacksquare$  [model.evaluate\(\)](https://www.tensorflow.org/api_docs/python/tf/keras/Model#evaluate) will test this for us

```
score = model_dense.evaluate(test_X, test_Y, verbose=0) 
print("Test loss:", score[0]) 
print("Test accuracy:", score[1])
```
Test loss: 0.26733914017677307 Test accuracy: 0.9259999990463257

### ■ We will also make lists of what it got right and wrong

correct **=** np.where(np.argmax(model\_dense.predict(test\_X), axis**=-**1) **==** np.argmax(test\_Y, axis**=-**1))[0] incorrect **=** np.where(np.argmax(model\_dense.predict(test\_X), axis**=-**1) **!=** np.argmax(test\_Y, axis**=-**1))[0]

![](_page_30_Figure_1.jpeg)

![](_page_31_Figure_1.jpeg)

▪ Nvidia GPU based

### **Using your own python setup**

**E** Follow Google's [install instructions for](https://www.tensorflow.org/install)

**·** Install keras from a terminal with

- **TensorFlow**
- 
- it
	-

pip install keras

▪ R Studio's keras package will automatically find

**.** May require a reboot to work on Windows

- $\blacksquare$ There is a port of  $\ker$ as for R made by the RStudio team
	- **· It calls TensorFlow in python, however**
- Install with: devtools::install\_github("rstudio/keras")
- Finish the install in one of two ways:

### **For those using [Conda](https://docs.conda.io/en/latest/)**

### ■ CPU Based, works on *any* computer

. Install the Software requirements first

# **Addendum: Using R**

By R Studio: [details here](https://keras.rstudio.com/index.html)

library(keras) install\_keras()

library(keras) install\_keras(tensorflow = "gpu")

### **Transfer Learning**

 $\int$ 

![](_page_33_Picture_1.jpeg)

# **What is transfer learning?**

- It is a method of training an algorithm on one domain and then applying the algorithm on another domain
- It is useful when…
	- You don't have enough data for your primary task
		- And you have enough for a related task
	- You want to augment a model with even more

### Inputs:

![](_page_35_Picture_5.jpeg)

![](_page_35_Picture_6.jpeg)

![](_page_35_Picture_8.jpeg)

# **Try it out!**

- **Colab file available at [this link](https://colab.research.google.com/drive/1fepwhtxIyqE9VQ02Hb7A7RpMpVKBFGkp)** 
	- **Example 2 Largely based off of [dsgiitr/Neural-Style-Transfer](https://github.com/dsgiitr/Neural-Style-Transfer)**
	- It just took a few tweaks to get it working in a Google Colaboratory environment properly

# **How can transfer learning be useful?**

- Simple neural networks are easy enough to train yourself using standard hardware
- Some more complex models, such as BERT models, are too complex to train fully on consumer hardware
	- E.g., the FinBERT paper is trained on an DGX-1 (128 GB of Video RAM)

As researchers, most of us won't have sufficient hardware to train these models

- **Transfer learning represents an efficient middle ground** 
	- **Take a pretrained model and retrain it for a specific domain** 
		- Neural networks often need much less data to retrain than to train initially
		- **This retraining is called fine-tuning**

# **Using FinBERT**

- FinBERT is available via huggingface:
	- I Via the transformers package
- A demo of each are available via my colab shares:
	- **[Pretrained huggingface model](https://colab.research.google.com/drive/1T7Uuhc_7uM725pciep-IvL8xi8GJdRfv?usp=sharing)** 
		- Supports tone, ESG, and forward looking statement classification
	- **[Fine-tuning via pytorch model](https://colab.research.google.com/drive/1fQrv5wXLiRV37lxc_sZnsiGfXzIPzUjA?usp=sharing)** 
		- Note: Colab lacks the computational power needed for this task

![](_page_37_Picture_8.jpeg)

20 C D

![](_page_37_Picture_12.jpeg)

### **Conclusion**

![](_page_38_Picture_1.jpeg)

![](_page_38_Picture_2.jpeg)

### **Wrap-up**

Neural Networks can efficiently solve some numeric and text problems

**·** They provide very flexible functional forms and efficient solving methods

Transfer learning helps us leverage complex models whose training is beyond our computational limits

**ERT-based models can make effective baselines to fine-tune for text problems** 

![](_page_39_Picture_5.jpeg)

- numpy
- 
- 
- 
- 
- 
- 

![](_page_40_Picture_9.jpeg)

![](_page_41_Picture_0.jpeg)

- **Assael, Yannis, Thea Sommerschield, Brendan Shillingford, Mahyar Bordbar, John Pavlopoulos, Marita** Chatzipanagiotou, Ion Androutsopoulos, Jonathan Prag, and Nando de Freitas. "Restoring and attributing ancient texts using deep neural networks." Nature 603, no. 7900 (2022): 280-283.
- Huang, Allen, Hui Wang, and Yi Yang. "The Informativeness of Text, the Deep Learning Approach." (2020).
- Liu, Xiao, Dokyun Lee, and Kannan Srinivasan. "Large-scale cross-category analysis of consumer review content on sales conversion leveraging deep learning." Journal of Marketing Research 56, no. 6 (2019): 918- 943.

![](_page_41_Picture_4.jpeg)